## Cheatography

## MATLAB Cheat Sheet by [Dreyer](http://www.cheatography.com/dreyer/) via [cheatography.com/30071/cs/8905/](http://www.cheatography.com/dreyer/cheat-sheets/matlab)

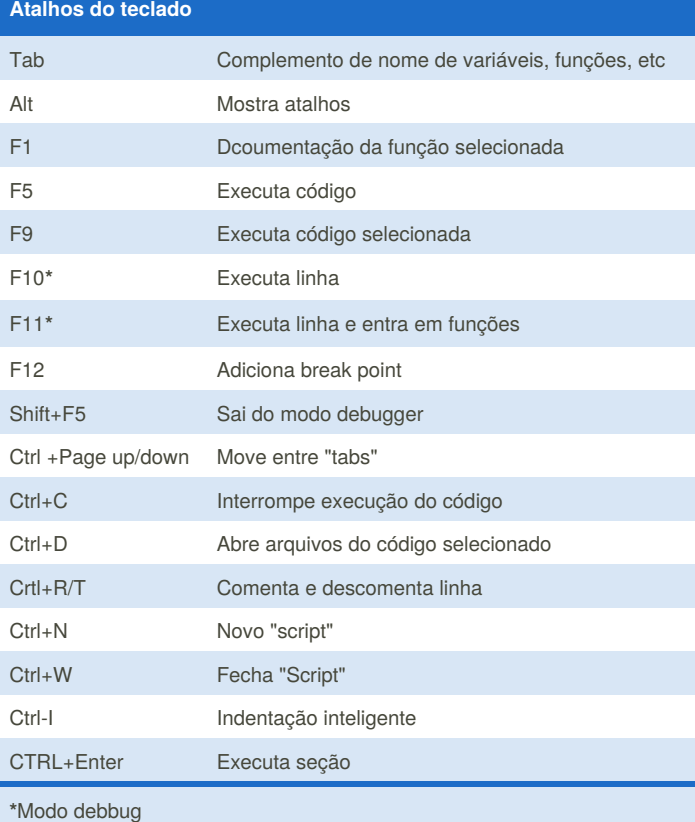

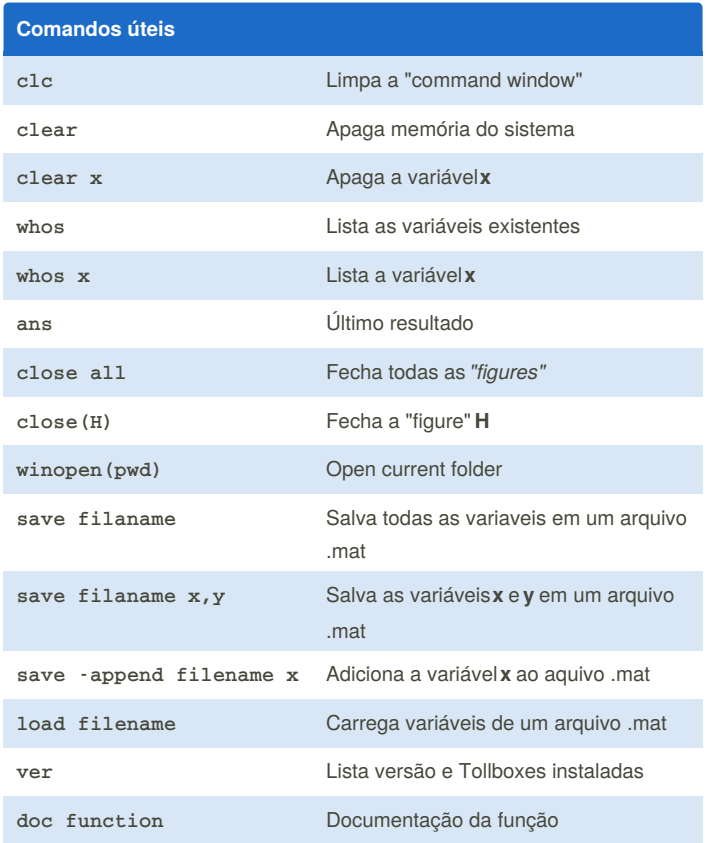

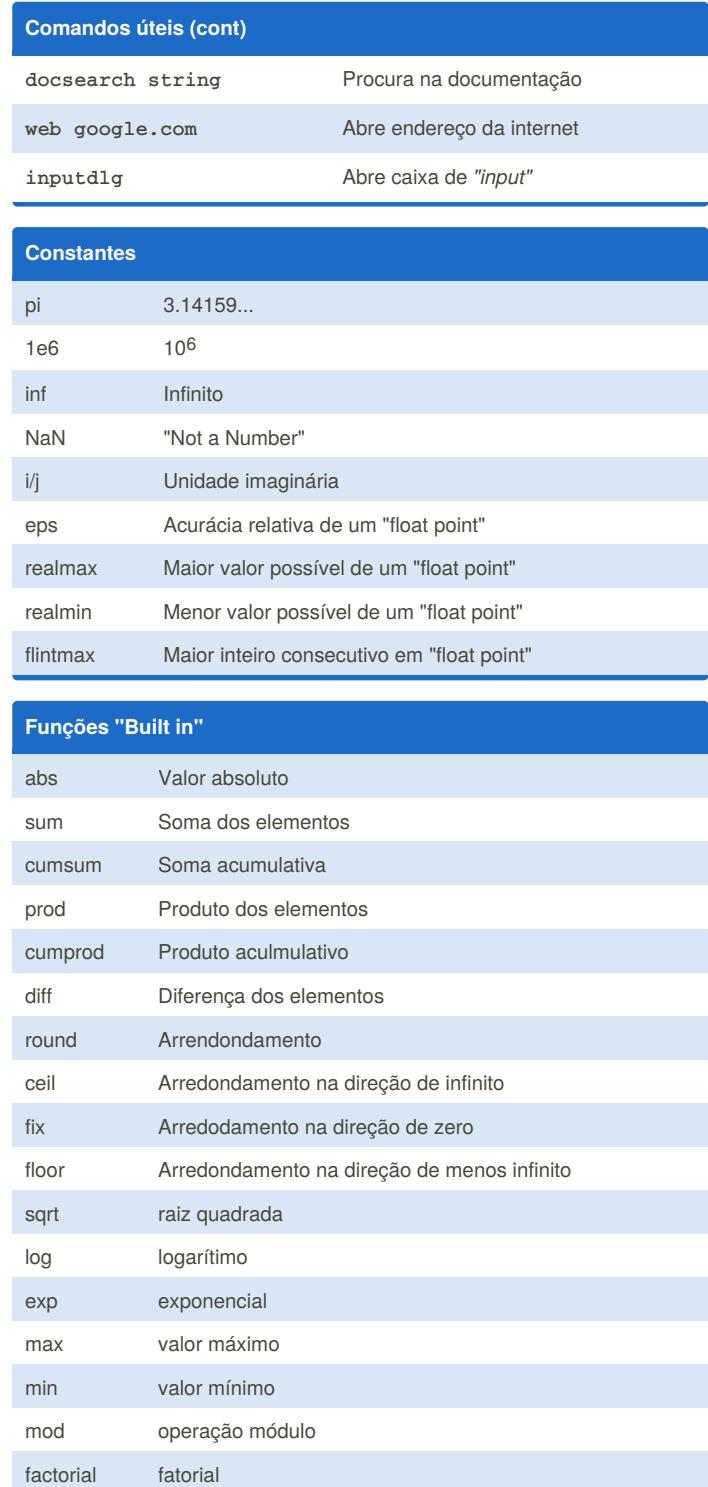

## **teste**

By **Dreyer** [cheatography.com/dreyer/](http://www.cheatography.com/dreyer/)

Not published yet. Last updated 6th September, 2016. Page 1 of 1.

Sponsored by **ApolloPad.com** Everyone has a novel in them. Finish Yours! <https://apollopad.com>